# UNIVERSIDAD LUTERANA SALVADOREÑA FACULTAD DE CIENCIAS DEL HOMBRE Y LA NATURALEZA. LICENCIATURA EN CIENCIAS DE LA COMPUTACIÓN.

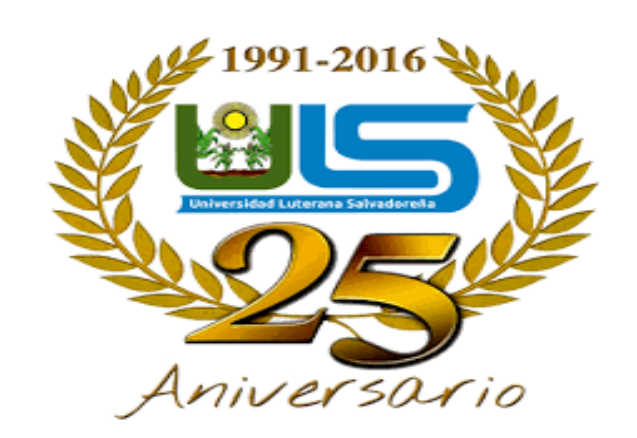

Materia: Algoritmo II

Docente: Lic. Pedro Antonio Trejo Noble

Tema Desarrollado: Juego de adivinanzas (Primer Avance)

Alumnos/as:

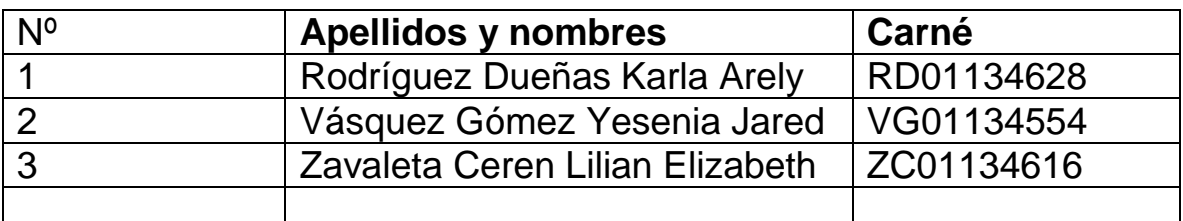

# **Índice**

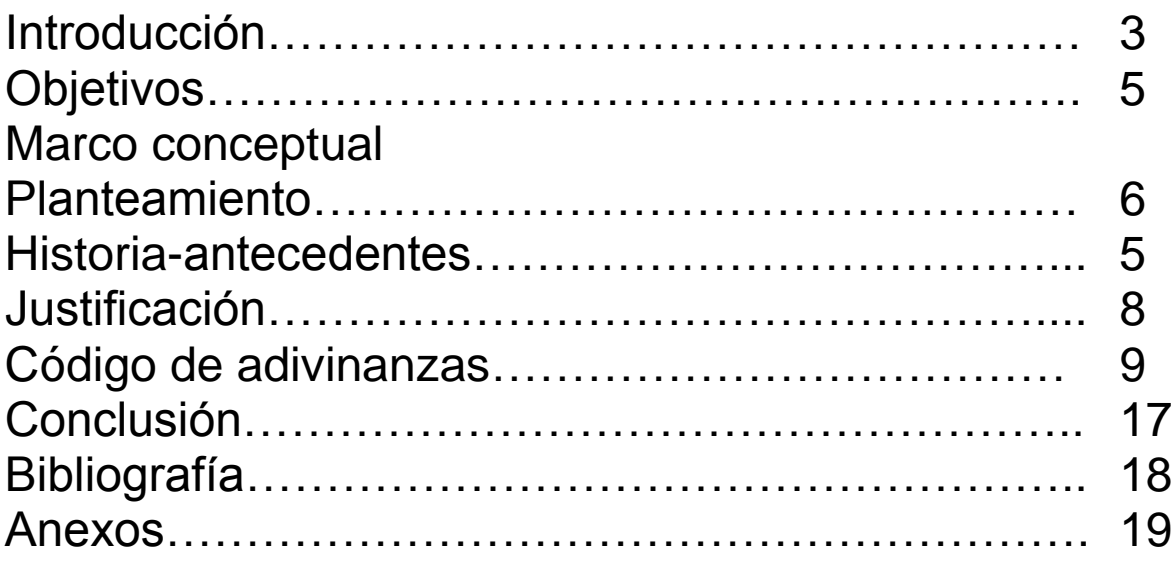

#### **Introducción**

El mundo de las adivinanzas es realmente muy amplio y completo, podemos encontrar cientos de adivinanzas entre las cuales poder elegir. Pero, lo importante es lanzarlas teniendo en cuenta que uno de los aspectos más importantes a la hora de jugar es el razonamiento lógico, del niño, joven y adulto. Por otra parte, tenemos que añadir que la adivinanza es un tipo de acertijo, el cual obligará al niño o la niña, joven y adulto a pensar con el objetivo de conseguir dar con la solución al mismo.

Es por ello, por lo que a la mayoría siempre les suele gustar mucho este tipo de acertijos, debido a que son muy divertidos y sobre todo les hace pensar. A su vez tenemos que decir que una buena adivinanza es aquella que describe una cosa de manera indirecta, para que la otra persona acierte lo que estamos ocultando tras la adivinanza. Además, hay que decir que las adivinanzas tienen una gran tradición, es decir que han sido una forma de enseñanza a lo largo de los siglos. Por este motivo, podemos asegurar que a día de hoy hay una gran cantidad de adivinanzas que han pasado a ser parte de las diferentes culturas. Es por ello, por lo que las mismas tienen que ser mostradas a tus hermanos, familia e hijos con el objetivo de que puedan aprender con las que tú también aprendiste cuando eras pequeñ@. Pero además, gracias a la evolución, el día de hoy podemos encontrar muchas más modernas, lo que hace que el catálogo de adivinanzas cortas ya sea de objetos sea mucho más completo. Por otra parte, tenemos que añadir que en nuestro juego diseñado e implementado con el lenguaje de Programación Python habrá una gran variedad de adivinanzas de objetivos, a través de las cuales 4 podrán aprender a conocer los diferentes objetos, de una manera agradable y por lo consiguiente de una forma fácil y entretenida a través de una computadora, teniendo en cuenta que estamos en el siglo XXI y la tecnología y entretenimiento están de punta. Así podrás aprender un lenguaje mucho más rico y disfrutar de las ventajas que ofrece el aprendizaje a través de la diversión con la familia, compañeros y amigos.

# **Objetivos**

## **Generales.**

Elaborar de una forma correcta un programa en el lenguaje de python para la aplicación de un juego innovador.

# **Específicos.**

- Realizar el proyecto en el lenguaje de programación python
- Adquirir más conocimiento de la realización de un código en python

### **Marco conceptual**

# **Planteamiento**

Se utilizara el lenguaje de programación python para la elaboración de un juego que se titula "Juego de Adivinanzas", se ha seleccionado ese lenguaje porque no es muy complicado de utilizar. Tomando en cuenta que se tiene conocimientos de la sintaxi de dicho lenguaje, conociendo sobre las estructuras de control y estructuras repetitivas que irían dentro del código para poder ejecutar el programa.

# **Antecedentes**

¿Te has preguntado en alguna ocasión cual es el impacto que los "Juegos de adivinanzas" tienen en la actualidad?

Y no solo en la actualidad sino una mejora lógica.

Son múltiples los beneficios que con nuestro juego desde sus inicios… Las adivinanzas generalmente ayudan a niños, jóvenes y adultos a estimular el pensamiento matemático, logrando así

Queremos lograr. En nuestra sociedad invertir el tiempo libre en un juego en donde tendremos diversión de una manera sana y agradable, alcanzando beneficios familiares, fortaleciendo de una manera el vínculo afectivo entre padres e hijos, ventajas físicas, desarrollo de la memoria, ventaja en el análisis y desarrollo en el vocabulario o el lenguaje de los niños.

¡Además de estar frente al computador, compartir ideas, pensamientos con quienes nos rodean!

#### Antecedentes python

La historia del lenguaje de programación Python se remonta hacia finales de los 80s principio de los 90s y su implementación comenzó en diciembre de 1989 cuando en Navidad [Guido Van Rossum](https://es.wikipedia.org/w/index.php?title=Guido_Van_Rossum&action=edit&redlink=1) que trabajaba en el (CWI) (un centro de investigación holandés de carácter oficial que, entre otras cosas, actualmente alberga la oficina central del W3C) decidió empezar el proyecto como un pasatiempo dándole continuidad al [lenguaje de programación ABC](https://es.wikipedia.org/wiki/Lenguaje_de_programaci%C3%B3n_ABC) del que había formado parte del equipo de desarrollo en el CWI, dicho lenguaje se enfocaba en ser fácil de usar y aprender manteniendo potencia en su desempeño pero el hardware disponible en la época de su creación hacía difícil su uso y el proyecto no trascendió como se esperaba. Van Rossum es por tanto el autor principal de Python y continúa ejerciendo un rol central decidiendo la dirección del lenguaje, en la comunidad de Python se le conoce como [Benevolente Dictador Vitalicio](https://es.wikipedia.org/wiki/Benevolent_Dictator_for_Life) (en inglés: Benevolent Dictator for Life, BDFL). El nombre "Python" viene dado por la afición de Van Rossum al grupo [Monty Python.](https://es.wikipedia.org/wiki/Monty_Python)

El lenguaje de programación Python fue originalmente desarrollado para el sistema operativo [Amoeba.](https://es.wikipedia.org/wiki/Amoeba_(sistema_operativo))

## **Justificación**

Realizamos este proyecto Juego de "Adivinanzas" en python, ya que al realizar estamos poniendo en práctica todos nuestros conocimientos, como utilizar la librería de python, funciones, estructuras de control, etc. Podemos usar las diferentes estructuras de control; if, else y elif. También las estructuras repetitivas; for, while.

Esto nos ayuda a desarrollar más habilidades al realizar códigos en python, a conocer la sintaxis de este lenguaje de programación ya que es muy necesario e importante, para ver resultados positivos en nuestro programa.

Juego de "Adivinanzas" es muy interesante este juego para las personas y lo más importante divertido donde se ponen a pruebas tus conocimientos y lógica a las cosas. Contiene tres niveles (Fácil, Medio, Difícil.), para poner a pruebas hasta que nivel llegas.

## **Código del juego adivinanzas**

```
import sys
import os
import time
def clear() :
     os.system("cls")
def menu ():
     print ("QUE NIVEL QUIERES ")
     print ("""
1) FACIL
2) MEDIO
3) DIFICIL
""")
menu ()
opcion=int(input("Digita el nivel : "))
clear()
if opcion==1:
     def nivel1():
          print ("Tienes que adivinar las adivinanzas")
          print ()
          print ("1) SIEMPRE QUIETAS, SIEMPRE INQUIETAS; DORMIDAS DE DIA, DE 
NOCHE DESPIERTAS.")
          print ()
          print ("Posibles respuestas : ")
          print ("1) Las luciernagas")
          print ("2) Las estrellas")
          print ("3) El bombillo")
          dato1 = 2
          print ()
          dato1 = int (input("Digite su respuesta : "))
          if dato1==2:
               print ()
               print ("Felicidades acertaste") 
print("======================================================================
========")
```
 **time.sleep (3)**

```
 clear()
 else:
      print ()
      print ("Te equivocaste ")
```

```
print("======================================================================
```
#### **========")**

```
 time.sleep (2)
 clear ()
 jugarDeNuevo = ""
 while jugarDeNuevo == "":
      numero = nivel1()
      jugarDeNuevo = input()
      clear ()
```
 **print ("2) Tengo agujas pero no sé coser, tengo números pero no sé leer, las horas te doy, ¿Sabes quién soy?.")**

```
 print ()
 print ("Posibles respuestas : ")
 print ("1) una computadora")
 print ("2) el cuaderno")
 print ("3) el reloj")
 dato1 = 3
 print ()
```
 **dato3 = int (input("Digite su respuesta : "))**

```
 if dato3==3:
      print ()
      print ("Felicidades acertaste")
```

```
print("======================================================================
```

```
")
```

```
 time.sleep (3)
      clear()
 else:
      print ()
      print ("Te equivocaste")
```

```
print("======================================================================
")
               time.sleep (2)
               clear ()
               jugarDeNuevo = ""
               while jugarDeNuevo == "":
                    número = nivel1()
                    jugarDeNuevo = input()
                    clear ()
          print ("""3) Antes huevecito, después capullito y más tarde volaré como un 
pajarito. ¿Sabes quién soy?""")
          print ()
          print ("Posibles respuestas : ")
          print ("1) una vaca")
          print ("2) la mariposa")
          print ("3) el cajero")
          dato2 = 2
          print ()
          dato2 = int (input("Digite su respuesta : "))
          if dato2==2:
               print ()
               print ("FELICIDADES GANASTE")
          else:
               print ()
               print ("PERDISTE")
               time.sleep (2)
               clear ()
               jugarDeNuevo = ""
               while jugarDeNuevo == "":
                    número = nivel1()
                    jugarDeNuevo = input()
                    clear ()
     nivel1()
sys.exit
```

```
if opcion==2:
```
 **def nivel2():**

 **print ("adivina lo siguiente")**

 **print ()**

 **print ("1) Cuatro caballitos que van a Francia Corren que te corren Y nunca te** 

#### **alcanzan.")**

```
 print ()
 print ("Posibles respuestas : ")
 print ("1) los ponis")
 print ("2) las ruedas")
 print ("3) los caballos")
 dato2 = 2
 print ()
```

```
 dato2 = int (input("Digite su respuesta : "))
```

```
 if dato2==2:
```

```
 print ()
 print ("FELICIDADES VAS MUY BIEN")
 time.sleep (3)
 clear()
```
#### **else:**

```
 print ()
 print ("PERDISTE")
 time.sleep (2)
 clear ()
 jugarDeNuevo2 = ""
 while jugarDeNuevo2 == "":
     número = nivel2()
     jugarDeNuevo2 = input()
     clear ()
```
 **print ("2) Es como una paloma blanca y negra, pero vuela sin alas, y habla sin** 

#### **lengua ")**

 **print () print ("Posibles respuestas : ") print ("1) el pelo") print ("2) la carta")**

```
print ("3) las pesta<sub>A±as</sub>")
 dato2 = 2
 print ()
 dato2 = int (input("Digite su respuesta : "))
 if dato2==2:
      print ()
      print ("FELICIDADES VAS MUY BIEN")
      time.sleep (3)
      clear()
 else:
      print ()
      print ("PERDISTE")
      time.sleep (2)
      clear ()
      jugarDeNuevo2 = ""
      while jugarDeNuevo2 == "":
           número = nivel2()
           jugarDeNuevo2 = input()
           clear ()
print ("3) Adivina, adivinanza, \hat{A}_{\zeta}qu\tilde{A}© esconde el rey en la panza?")
 print ()
 print ("Posibles respuestas : ")
 print ("1) una gato")
 print ("2) las joyas")
 print ("3) el ombligo")
 dato3 = 3
 print ()
 dato3 = int (input("Digite su respuesta : "))
 if dato3==3:
      print ()
```

```
 print ("FELICIDADES VAS MUY BIEN")
```

```
 sys.exit
```

```
 else:
```
 **print ()**

```
 print ("PERDISTE")
               time.sleep (2)
               clear ()
               jugarDeNuevo2 = ""
               while jugarDeNuevo2 == "":
                    número = nivel2()
                    jugarDeNuevo2 = input()
                    clear ()
          print ("4) Un árbol con 12 ramas, cada rama con 4 nidos, cada nido 7 pájaros, cada 
pájaro con su apellido ")
          print ()
          print ("Posibles respuestas : ")
          print ("1) el anio")
          print ("2) manteles")
          print ("3) alfonbra")
          dato4 = 1
          print ()
          dato4 = int (input("Digite su respuesta : "))
          if dato4==1:
               print ()
               print ("FELICIDADES VAS MUY BIEN")
               sys.exit
          else:
               print ()
               print ("PERDISTE")
               time.sleep (2)
               clear ()
               jugarDeNuevo2 = ""
                while jugarDeNuevo2 == "":
                    número = nivel2()
                    jugarDeNuevo2 = input()
                    clear ()
                    print ()
          print ("5) Si sopla el aire, a la cara viene. Quien es calvo no lo tiene")
          print ()
          print ("Posibles respuestas : ")
```

```
 print ("1) el pelo")
 print ("2) la barba")
 print ("3) la camisa")
 dato6 = 1
 print ()
```

```
 dato6 = int (input("Digite su respuesta : "))
```

```
 if dato6==1:
```
 **clear()**

```
 print ()
 print ("FELICIDADES VAS MUY BIEN")
 time.sleep (3)
```
 **else:**

```
 print ()
 print ("PERDISTE")
 time.sleep (2)
 clear ()
 jugarDeNuevo3 = ""
 while jugarDeNuevo2 == "":
     número = nivel2()
     jugarDeNuevo3 = input()
     clear ()
```
print ("6) Al final de los brazos estÂ<sub>i</sub>n las manos, al final de los dedos nosotras

**estamos")**

```
 print ()
 print ("Posibles respuestas : ")
print ("1) la muÃ±eca")
 print ("2) las llemas")
print ("3) las uÃ±as ")
 dato7 = 3
 print ()
```
 **dato7 = int (input("Digite su respuesta : "))**

 **if dato7==3: print () print ("FELICIDADES ERES TODO UN GANADOR")**

```
 time.sleep (3)
     clear()
 else:
     print ()
     print ("PERDISTE")
     time.sleep (2)
     clear ()
     jugarDeNuevo2 = ""
     while jugarDeNuevo2 == "":
          número = nivel2()
          jugarDeNuevo2 = input()
          clear ()
```
 **nivel2() sys.exit input()**

# **Conclusiones**

Se concluye que Python es un lenguaje de programación muy útil y sencillo para la elaboración de un algoritmo, aplicándole estructuras ya sea de control, repetitivas o selectivas.

Bibliografía

<https://es.wikipedia.org/wiki/Python>

<http://docs.python.org.ar/tutorial/pdfs/TutorialPython2.pdf>

## Anexos

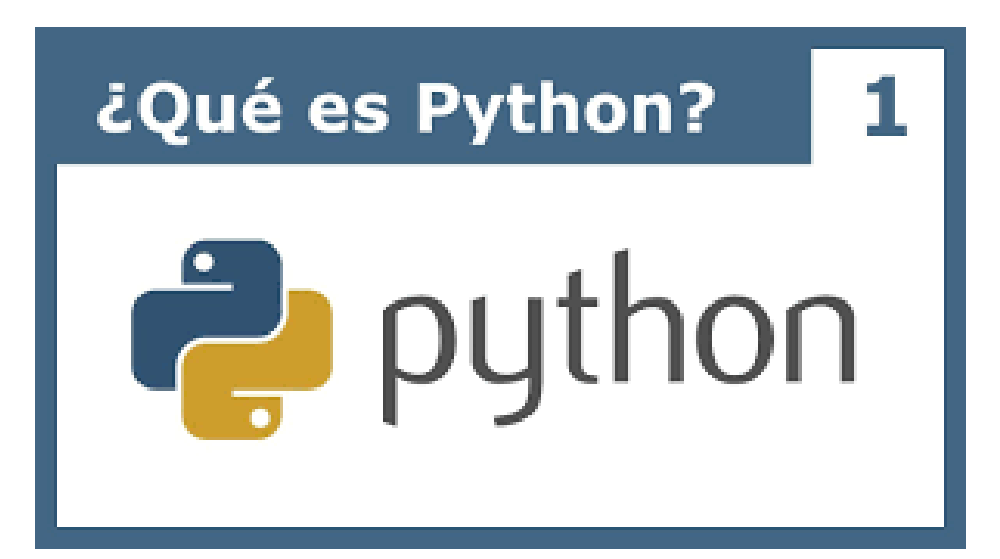

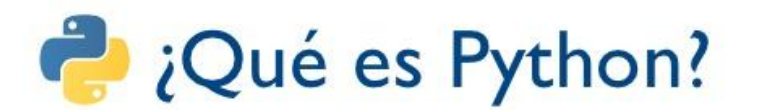

- Lenguaje de programación de propósito general
- · Lenguaje de alto nivel (de abstracción)
- · Enfatiza la legibilidad del código
- · Permite hacer mucho trabajo manteniendo una sintaxis clara
- Sentencias relativamente cortas
- · Varios paradigmas: imperativo, orientado a objetos, funcional
- Lenguaje dinámico, generalmente usado para escribir scripts y disponible en múltiples plataformas.

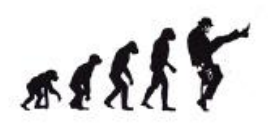

Sábado 17 de Octubre 2009 - Reunión mensual PLUG - C.C. Compupalace